# **Zestaw 2C**

#### **Ocena:**

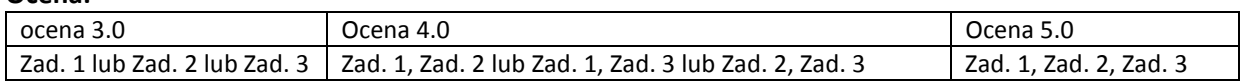

*Ramówka programu na następnej stronie. Proszę z niej skorzystać. W razie potrzeby proszę odpowiednio zmodyfikować listy argumentów funkcji i typy wartości zwracanych przez funkcje.* 

#### **Zadanie 1:**

Zaimplementuj operacje enqueue i dequeue dla kolejki FIFO przechowującej liczby naturalne. Dowolna reprezentacja kolejki. Należy umożliwić także wyświetlenie stanu kolejki. Implementacja optymalna.

## **Zadanie 2:**

Zaimplementuj operację wyszukiwania minimum w drzewie BST przechowującym liczby całkowite. Wynikiem na być wartość przechowywana w wężle lub -1 jeśli nie istnieje. Reprezentacja tablicowa. Implementacja optymalna.

## **Zadanie 3:**

Zaimplementuj operację dodawania elementu, o podanej wartości, na końcu listy dwukierunkowej oraz operację usuwania elmentu z końca tej listy. Lista przechowuje liczby naturalne. Należy także umożliwić wyświetlenie stanu listy przed i po dodaniu/usunięciu elementu. Implementacja optymalna.

## **Ramówka program 2C:**

#include <cstdlib> #include <iostream>

using namespace std;

//Zadanie 1

```
void enqueue(int z){} 
int dequeue (){} 
void print(){} //wydruk stanu kolejki 
void zadanie1(){ 
cout<<"Zadanie 1"<<endl;
enqueue(1); print();enqueue(4); print();enqueue(9); print();enqueue(12); print();enqueue(4); print(); 
cout<< dequeue();print(); cout<< dequeue();print();
enqueue(5); print();enqueue(10); print(); 
cout<< dequeue(); print(); cout<< dequeue(); print(); cout<< dequeue(); print(); 
cout<< dequeue(); print(); cout<< dequeue(); print(); cout<< dequeue(); print(); cout<< dequeue(); print(); 
cout<<"Zadanie 1 - koniec"<<endl; 
}
```
//Zadanie 2

```
int minimum(char bst[]){} 
void zadanie2(){ 
cout<<"Zadanie 2"<<endl; 
//drzewo BST użyte w zadaniu powinno być wynikiem dodawania kolejno następujących liczb: 9 5 8 12 6 10 2 
char bst[] ={}; //należy w odpowiedni sposób zainicjalizować tablicę podanymi znakami 
cout<<minimum(bst);
cout<<"Zadanie 2 - koniec"<<endl; 
}
```
//Zadanie 3

```
void dodaj(int z){} 
int usun(){} 
void printL(){} 
void zadanie3(){ 
cout<<"Zadanie 3"<<endl; 
dodaj(2); dodaj(5); dodaj(4); printL(); dodaj(8); print(); usun(); printL(); 
usun(); printL();usun(); printL();usun(); printL(); printL(); printL();
cout<<"Zadanie 3 - koniec"<<endl; 
} 
int main(int argc, char *argv[]) 
{ 
   zadanie1(); 
   zadanie2(); 
   zadanie3(); 
   system("PAUSE"); 
   return EXIT_SUCCESS; 
}
```